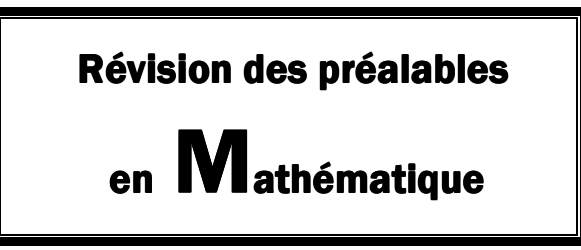

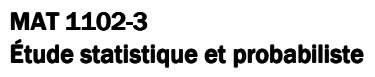

- Ce document vous permettra de réviser certaines notions mathématiques préalables au cours MAT-1102-3
- Il comprend plusieurs sections; suite à l'analyse du test diagnostique, une ou plusieurs sections seront à faire avant de commencer le cours

Section 4 : La production de diagrammes statistiques

**No de fiche** 

**Nom et prénom** 

## Section 4 : La production de diagrammes statistiques

# **Construction d'un diagramme à bandes**

Voici les principales étapes permettant la construction d'un diagramme à bandes :

- 1. Tracer 2 axes perpendiculaires.
- 2. Identifier les axes en représentant les données numériques sur l'axe horizontal (pour un diagramme à bandes horizontales), ou sur l'axe vertical (pour un diagramme à bandes verticales).
- 3. Graduer l'axe des données numériques selon l'échelle choisie et l'autre axe selon le nombre de bandes à placer.
- 4. Tracer à partir de chacune des sections de l'axe n'ayant pas de données numériques un rectangle dont la longueur correspond à la donnée numérique qui lui est associée; les rectangles doivent tous être de la même largeur et être situés à égale distance les uns des autres.
- 5. Écrire le titre au-dessus du diagramme et la source, s'il y a lieu, audessous.

## **Exemple :**

Voici un tableau qui illustre la quantité de caféine contenue dans certaines boissons énergisantes (portion de 250 ml).

#### **Quantité de caféine dans certaines boissons énergisantes**

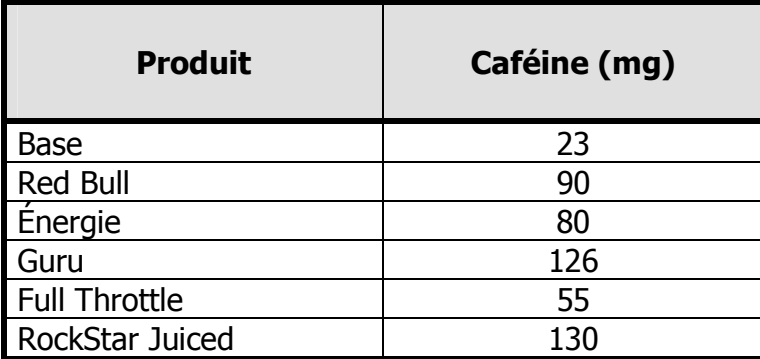

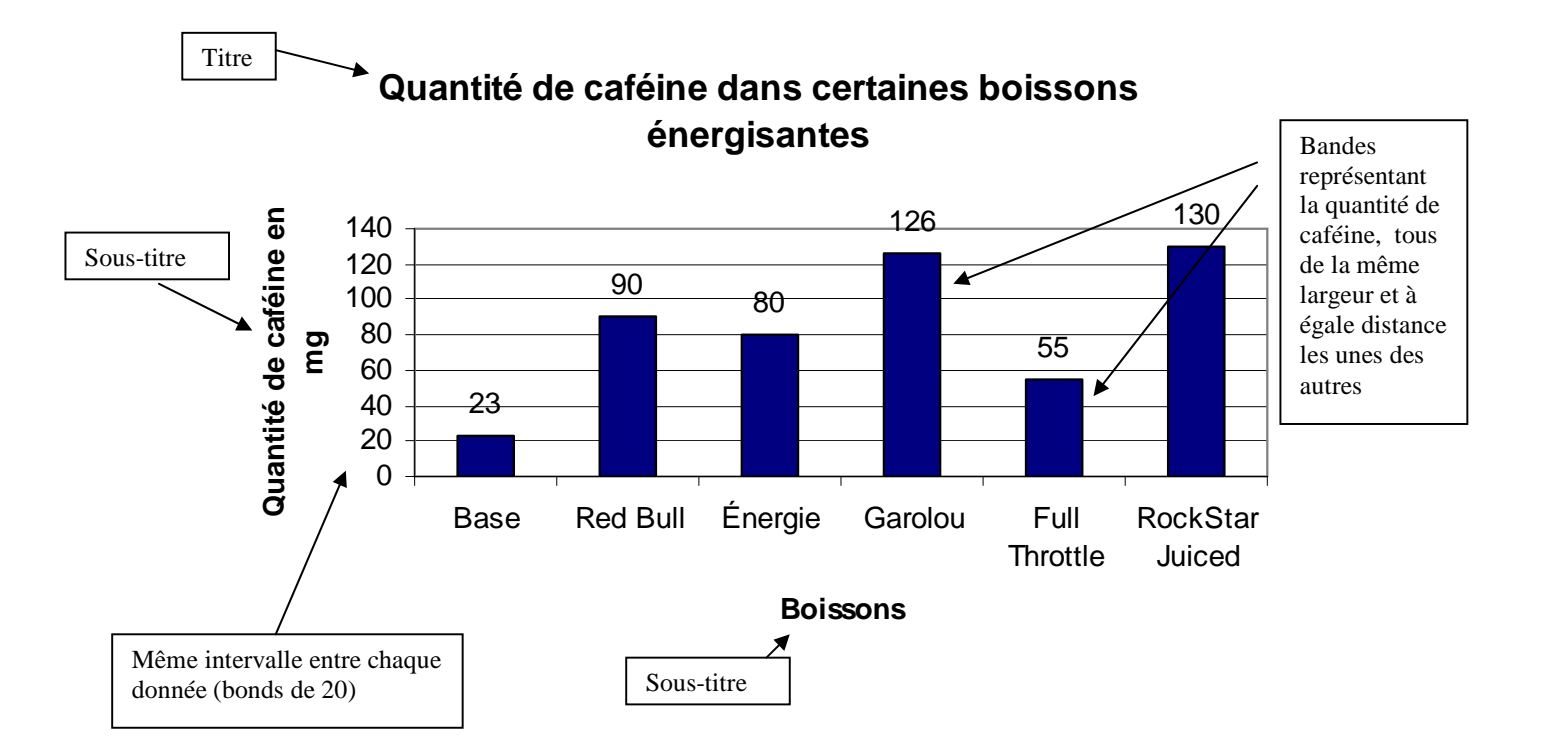

• Voici le diagramme à bandes **verticales** correspondant à ce tableau :

• Voici le diagramme à bandes **horizontales** correspondant à ce même tableau :

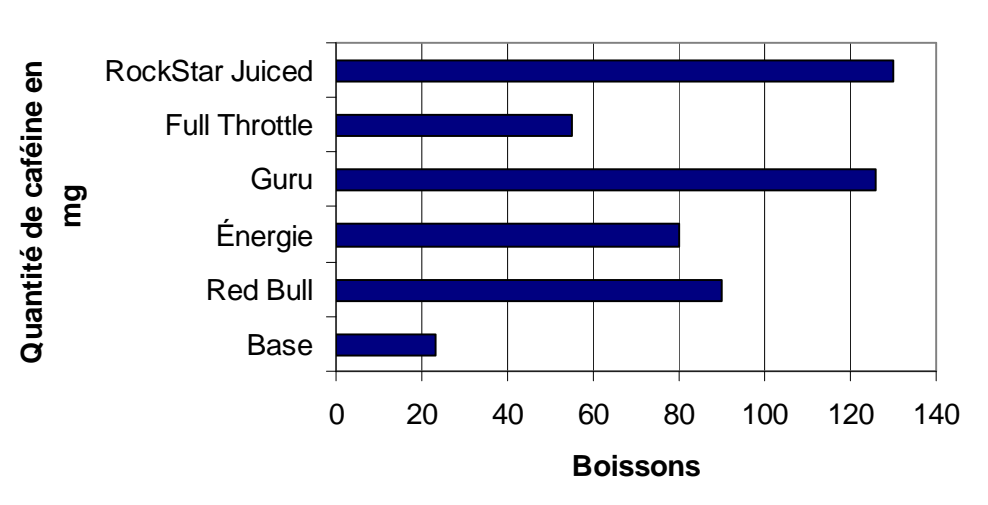

**Quantité de caféine dans certaines boissons énergisantes**

3

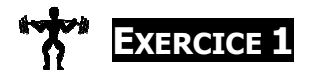

### **Construisez un diagramme à bandes verticales illustrant les données suivantes.**

a) Une école a six groupes-classes de 7<sup>e</sup> année. Voici le nombre d'élèves dans chacun des groupes-classes.

Groupe A : 24 élèves Groupe B : 27 élèves Groupe C : 25 élèves Groupe D : 26 élèves Groupe E : 22 élèves Groupe F : 30 élèves

4

b) Le tableau suivant indique le nombre d'élèves qui ont participé à des activités parascolaires chaque jour de la semaine.

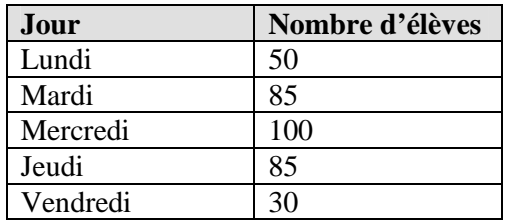

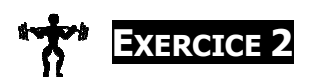

### **Construisez un diagramme à bandes horizontales illustrant les données suivantes.**

a) Le tableau suivant indique les précipitations mensuelles moyennes en Afrique du sud pour les mois de mai à septembre.

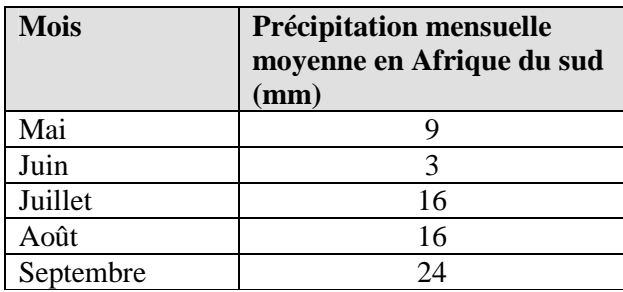

b) Le tableau suivant indique le nombre d'heures de sommeil d'un groupe de personnes.

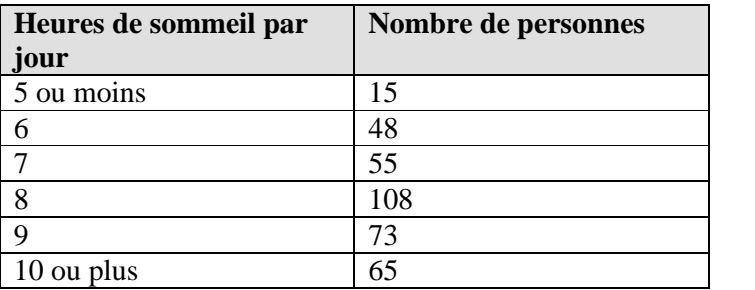